# Mastering Vim, Part 2 of 4: Keyboard Commands

# page 1

Meet the expert: Jason Cannon is the author of Linux Administration, the founder of the Linux Training Academy, and an instructor to thousands of satisfied students. He has worked for many technology companies who take information security seriously as well as security firms such as Mandiant and FireEye.

Prerequisites: none

Runtime: 01:47:54

Course description: The course focuses on the basics of Vim text editor in the start and then takes a step forward to cover the more advanced topics. This course covers: getting help; cut, copy and paste; inserting and joining; as well as searching

#### Course outline:

## **Getting Help**

- Introduction
- Getting Help
- Demo: Getting Help
- Summary

# **Cut Copy Paste**

- Introduction
- · Cut Copy and Paste Part I
- Cut Copy and Paste Part 2
- Demo: Cut Copy and Paste
- Summary

## **Inserting and Joining**

- Introduction
- Inserting Changing Replacing and Joining
- Demo: Inserting Changing Replacing and Joining
- Summary

#### Searching

- Introduction
- · Search Find and Replace Part 1
- Search Find and Replace Part 2
- Demo: Search Find and Replace
- Summary

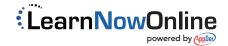